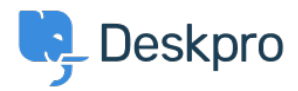

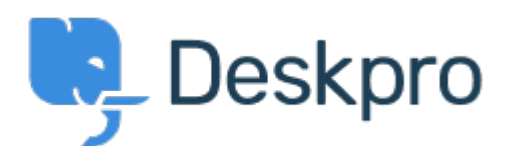

[Center Help](https://support.deskpro.com/fa) <[انتقادات و پیشنهادات](https://support.deskpro.com/fa/community) > [control-cache set to iRule 5F An](https://support.deskpro.com/fa/community/view/an-f5-irule-to-set-cache-control-headers)> [Request Feature](https://support.deskpro.com/fa/community/browse/type-2/view-list/viewmode-compact) [headers](https://support.deskpro.com/fa/community/view/an-f5-irule-to-set-cache-control-headers) An F5 iRule to set cache-control headers Collecting Feedback

Bear Golightly • **Forum name: # Feature Request •** 

This isn't a suggestion, except maybe that you might consider making a knowledgebase article for anyone who might find it useful:

I have created the following iRule for the F5 BIG-IP platform; this iRule can be attached to a pool that services Deskpro and will set the cache-control headers for the /assets/\* directory, but leave the rest alone. The code is below, but I'm also attaching it as a text file.

-----------

# this F5 BIG-IP iRule will set the cache-control header for the attached pool, for static Deskpro assets (/assets/\*)  $#$  edit the max-age value to the cache timer, 84600 is one week

 $#$  grab the URI so we can use it when the response comes back when HTTP REQUEST { set HTTP URI [HTTP::uri]

}

when HTTP RESPONSE { # if the URI is for a static asset  $(I$ assets/\*) if {  $$$ HTTP URI starts with "/assets/" } {  $#$  then set a cache-control header "HTTP::header insert cache-control "max-age=86400 } }